# $\blacksquare$ international magazine of  $\bigcirc$ i $\bigcirc$ i $\bigcirc$ i $\bigcirc$ l $\bigcirc$ l $\bigcirc$ i $\bigcirc$ i $\bigcirc$ digital

2016 wydanie polskie ICV: 4,62 pkt.

\_Planowanie 3D i CAD/CAM w chirurgii ortognatycznej

\_Obserwacje Łączniki hybrydowe

# \_Opis przypadku

Technologie cyfrowe w terapii kompleksowej

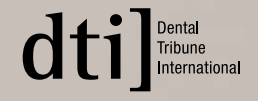

**DOKŁADNIEJSZY MNIEJSZY SZYBSZY** 

# ZA 150 KORON

NIE PŁACĄC NIKOMU, PRODUKUJESZ ŚWIETNE PRACE ROBISZ W SWOIM GABINECIE I JEDNOCZEŚNIE **OSZCZEDZASZI NIE POTRZEBUJESZ DODATKOWEJ** OSOBY DO PRACY, WSZYSTKO JEST ZAUTOMATYZOWANE

# **NAILEPSZY CYFROWY ZESTAW NA RYNKU!**

**WYKONUJAC 25 KORON MIESIECZNIE** AUTOMATYCZNIE AMORTYZUJESZ SWÓL SPRZET POWYZEJ TEJ ILOŚCI SPRZET NA SIEBIE ZARABIA!

1 WPISZ PACJENTA

 $\overline{0}$ 

2. SKANUJ ZGRYZ

 $WX - dW$ 

**3 ANALIZUJ OKLUZJE** 

4. PROJEKTUJ

5. FREZUJ

īь.

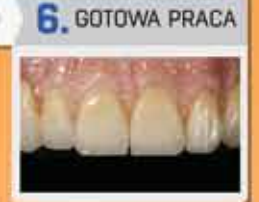

# **DRUKOWANIE**<br>MODELI 3D

- · MODELI ROBOCZYCH
- · MODELI ORTODONTYCZNYCH
- SZABLONÓW CHIRURGICZNYCH

Najdokładniejsze modele 3D, jakość której nie

na poziomie 25 mikronów, wyciągane słupki.

otrzymasz nigdy w gipsowym modelu. Dokładność

SUPER DOKŁADNE MODELE

· PROTEZ SZKIELETOWYCH

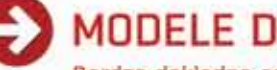

MODEL DENTYSTYCZNY (pełen łuk)

GÓRA / DÓŁ + 1 PREPARACJA

**NEAZ** 

38 zł

 $45z$ 

**NOWA CENA** 

**STARA CENA** 

# **MODELE DENTYSTYCZNE**

Bardzo dokładne odwzorowanie przesłanego modelu na podstawie: skanu wewnatrzustnego / skanowanego modelu gipsowego lub skanu wycisku. Wyciągane słupki, żywica idealna do termoformowania dla Clear Alignerów

MODEL DENTYSTYCZNY (pełen łuk)

GÓRA + DÓŁ + 1 PREPARACJA

70 zł

 $85z$ 

**NOWA CENA** 

**STARA CENA** 

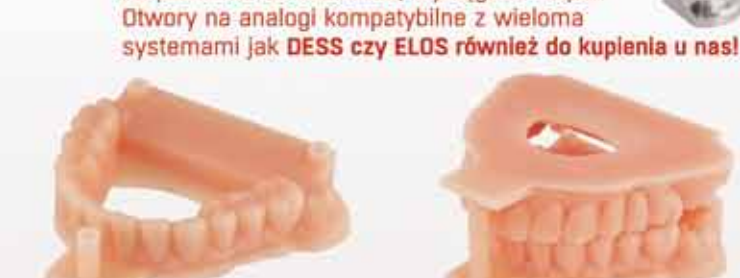

MODEL ORTODONTYCZNY (GÓRA / DÓŁ) **NOWA CENA**  $34z$ **STARA CENA**  $65z$  MODEL ORTODONTYCZNY (GÓRA + DÓŁ)

**NOWA CENA** 65 zł **STARA CENA**  $125 z<sub>k</sub>$ 

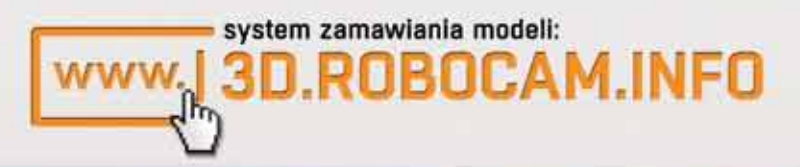

**A** /ROBOCAM.INFO SKLEP@ROBOCAM.INFO **WWW. ROBOCAM.INFO** 

02-871 WARSZAWA UL. KARCZUNKOWSKA 35

TEL: 0048 22 460 42 09 R:MICHALIK@ROBOCAM.INFO

# Kiedy lekarz staje się… projektantem

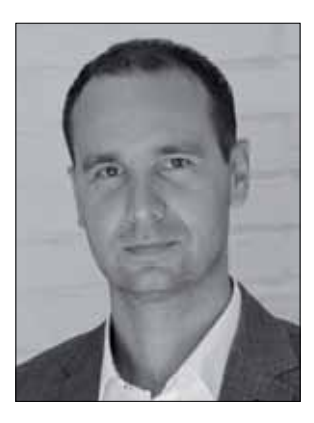

**\_W 2025 r. w Holandii ma dojść do niespotykanej rewolucji**, która wyprzedzi to, co się dzieje we wszystkich innych krajach świata. Już za 9 lat nie będzie tam można rejestrować nowych samochodów z silnikami benzynowymi i diesla. W grę wchodzić będą jedynie te, których silniki napędzane są prądem albo wodorem.

Świat się zmienia w zaskakujący czasem sposób. A my – lekarze dentyści i technicy dentystyczni mamy wiele szczęścia. Pracujemy, oferując coś niezwykłego nie tylko pacjentom, ale wszystkim w ich otoczeniu. A to dlatego, że w ludzkim mózgu istnieją neurony lustrzane, dzięki którym automatycznie naśladujemy grymasy twarzy, które widzimy – w tym także uśmiech lub jego brak. Dlatego, kiedy obdarzamy kogoś uśmiechem, ta osoba odwzajemni się tym samym. Mamy szczęście, bo to my te uśmiechy najczęściej tworzymy. Coraz częściej wykorzystujemy do tego fotografię portretową, fotografię makro, planowanie wirtualne, skanery wewnątrzustne, skanery twarzy czy nawet obrazowanie CBCT. Mamy przy tym coraz więcej możliwości, także technicznych. Wiele naszych działań odbywa się w komputerze i tak, jak technik dentystyczny coraz częściej musi być także grafikiem, to lekarz staje się projektantem. Jednocześnie, bez tych umiejętności zaczynamy odstawać od współczesnego świata i tego, dokąd nas technologia zabiera.

Mówię o możliwościach nie bez przyczyny, gdyż mam przyjemność pisać te słowa w Sztokholmie, podczas wyjątkowego spotkania. Jego powodem i przedmiotem jest dyskusja na temat przyszłości szeroko rozumianej stomatologii cyfrowej. I jestem pełen radości, gdyż pierwszy raz zdarza się w mojej karierze, że firma będąca kreatorem nowatorskich rozwiązań zaprasza 11 ekspertów z kilkunastu krajów świata, aby zapytać nas – praktyków o to, czego nam potrzeba do lepszej pracy, co nam przeszkadza, czego brakuje. Całodniowa "burza mózgów" zaowocowała nowymi spostrzeżeniami i potrzebami. Myślę, że wyznaczyliśmy nowy precyzyjny kierunek rozwoju stomatologii wirtualnej, i co cenne: to spotkanie ponad podziałami – praktyków, profesorów, naukowców zostało zorganizowane przez komercyjną firmę, która chce tworzyć produkty w odpowiedzi na potrzeby rynku, a nie odwrotnie.

Tak, jak Holendrzy zrezygnują z samochodów spalinowych, tak my w ciągu kilku najbliższych lat coraz więcej procedur przeniesiemy do świata wirtualnego – tego trendu nie da się odwrócić. Najbliższe lata to z pewnością rewolucja: w planowaniu, leczeniu, tworzeniu na szeroką skalę łączników indywidualnych, prac protetycznych i innych zaawanasowanych, a jednocześnie niezwykle zindywidualizowanych rozwiązań. Warto się systematycznie uczyć i doskonalić, aby świat cyfrowej stomatologii nie ominął nas bokiem.

Z ciekawych wydarzeń, na które warto się wybrać w tym roku proponuję 3 wyjątkowe międzynarodowe kongresy: Światowy Kongres FDI w Poznaniu, Kongres ESCD "Royal Esthetics" w Krakowie i VII Zjazd IMP "Meet the Master" w Warszawie.

Życząc dużo radości z pracy na co dzień, zapraszam do ciekawej lektury magazynu *\_digital*!

Tomor

*Master of Science in Oral Implantology, Założyciel i Członek Zarządu Implant Masters Poland (IMP)*

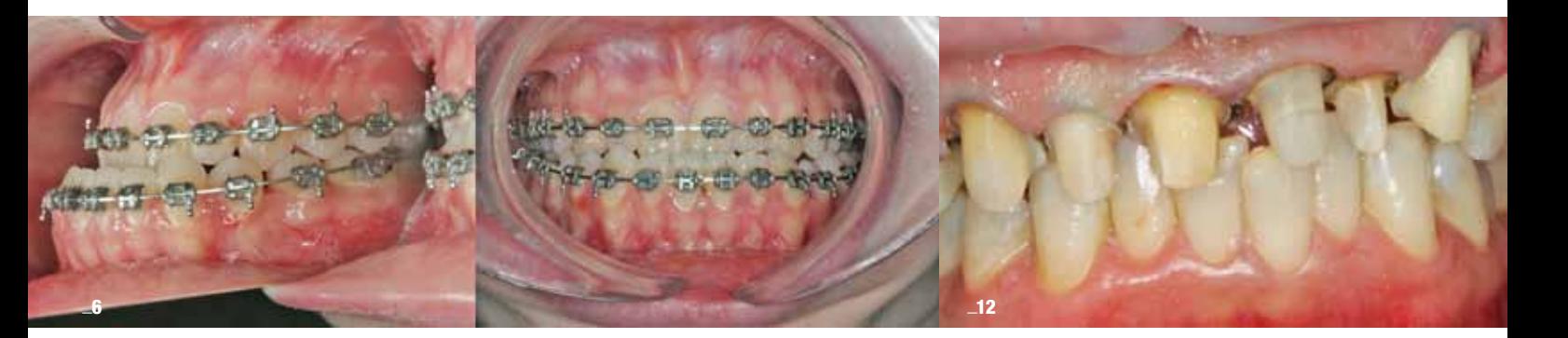

# | Od Wydawcy

03 Kiedy lekarz staje się… projektantem \_Tomasz Śmigiel

# | Planowanie leczenia

06 Zastosowanie technologii 3D oraz CAD/CAM w chirurgii ortognatycznej – opis przypadku \_Marek Rybicki i Edyta Jaworska

# | CAD/CAM

12 Leczenie kompleksowe z użyciem skanera wewnątrzustnego i technologii CAD/CAM – opis przypadku

\_Paweł Bernatek, Karolina Jagiełło i Anna Simierska

# | Łączniki hybrydowe

- 18 Zastosowanie indywidualnych łączników hybrydowych tytanowo-cyrkonowych
	- obserwacje 3-letnie

\_Magdalena Jaszczak-Małkowska

# | Estetyka

28 Złożona technika ceramiki i łącznik hybrydowy Ti/Zr w rozwiązaniu trudnego przypadku estetycznego \_Tomasz Śmigiel, Dominik Gliniecki i Wojciech Ważny k hybrydowy Ti/Zr w rozwiązaniu j the vullage of pixels by the conversion factor  $\mathbf{r}$  and  $\mathbf{r}$  and  $\mathbf{r}$  and  $\mathbf{r}$  and  $\mathbf{r}$  and  $\mathbf{r}$  and  $\mathbf{r}$  and  $\mathbf{r}$  and  $\mathbf{r}$  and  $\mathbf{r}$  and  $\mathbf{r}$  and  $\mathbf{r}$  and  $\mathbf{r}$  and  $\mathbf{$ dnego przypadku estetycznego

### | Smile analysis and smile design digitally equivalent to 11 mm (Fig. 25). Determines the 11 mm (Fig. 25). Determines the 11 mm (Fig. 25). Deter mine the digital tooth width using the same for-

42 Smile analysis and photoshop smile design technique \_Edward A. McLaren and Lee Culp me a congression it transparently

# \_Informacje

52 O wydawcy

*Fot. na okładce: Robert Michalik*

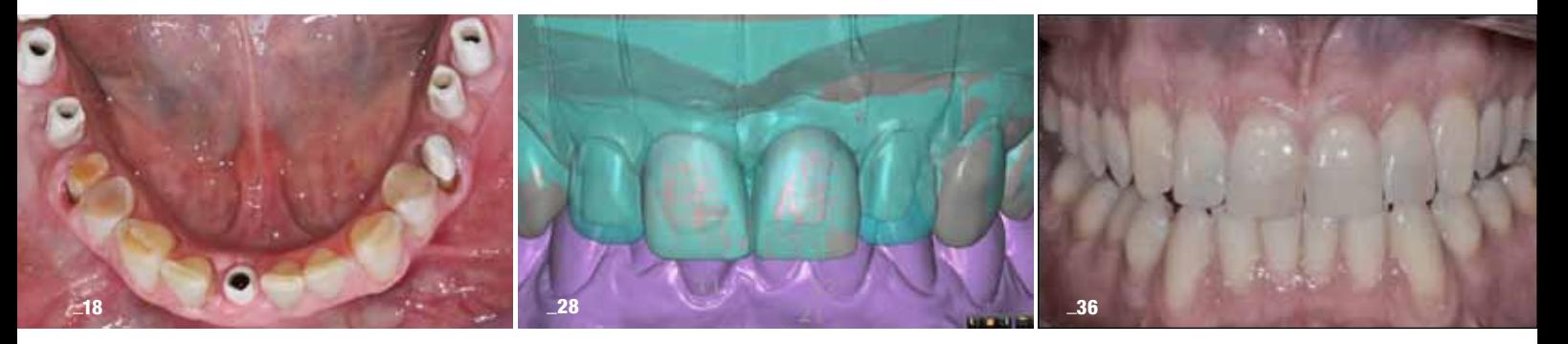

# Poznań 7-10 września 2016

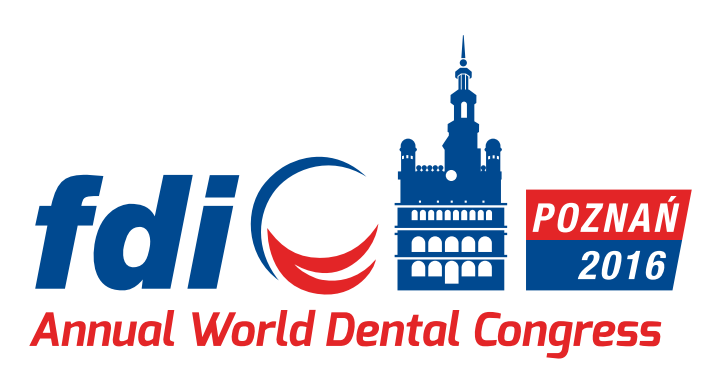

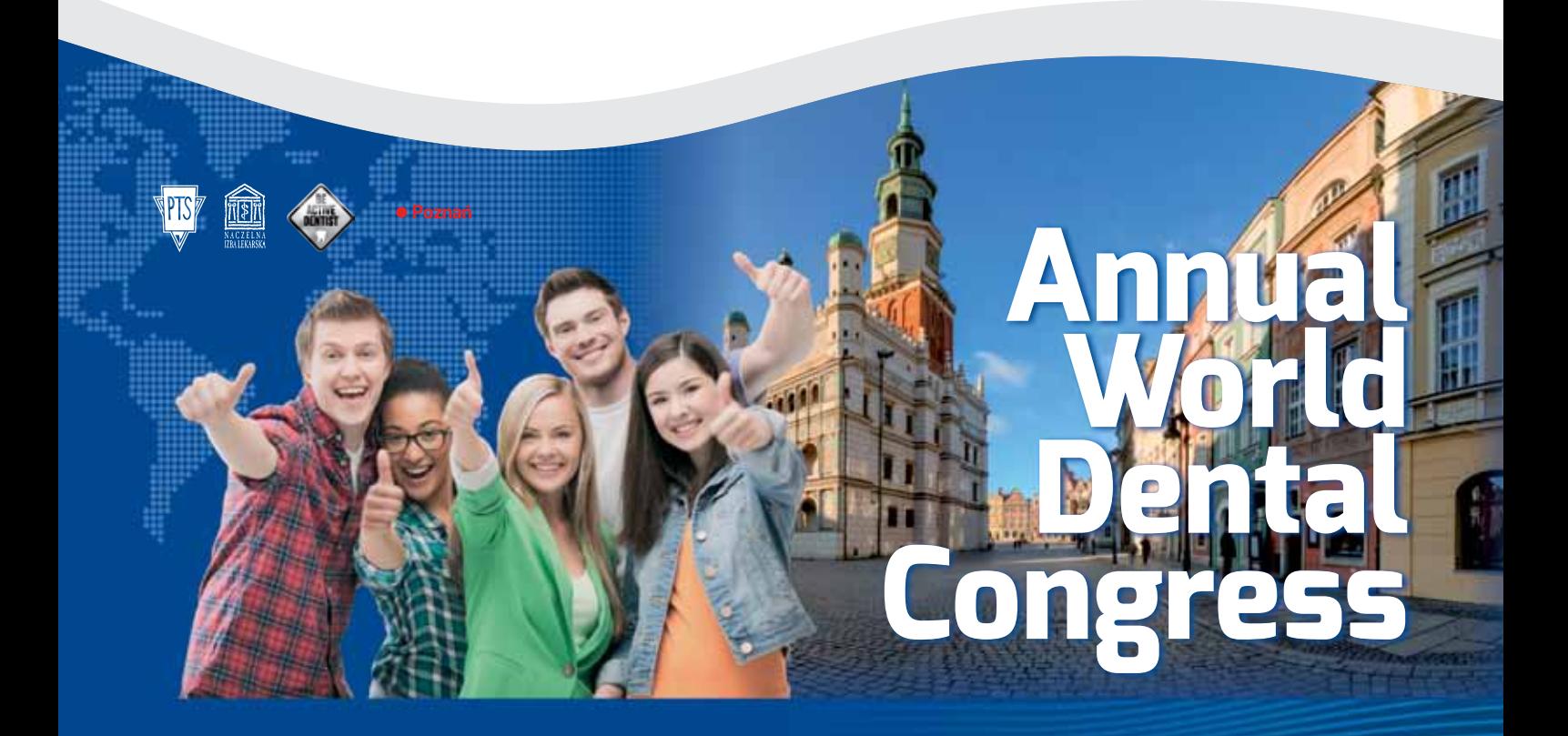

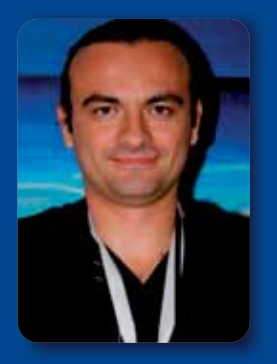

# fdi POZNAŃ 2016 Prof. Kaan Orhan, Turkey

# Title of presentation:

Clues at your fingertips: an overview of temporomandibular joint (TMJ) disorders with imaging techniques\*

# Learning objective:

- Assess the need for appropriate imaging method, prescribe a scan for their patients
- Selection criteria for appropriate radiographic techniques in your practice
- Imaging of the TM joint. What is needed, what is not?
- Be knowledge about common pathologies of TMJ

\*) Wszystkie wykłady będą tłumaczone symultanicznie. Więcej informacji o programie na: www.fdi2016poznan.org | 1 facebook.com/FDI2016Poznan

# Zastosowanie technologii 3D oraz CAD/CAM w chirurgii ortognatycznej – opis przypadku

# The use of 3D and CAD/CAM technology in orthognathic surgery – case report

# Autorzy\_Marek Rybicki i Edyta Jaworska

Streszczenie: Celem artykułu jest przedstawienie zastosowania technologii 3D oraz CAD/CAM w planowaniu leczenia chirurgicznego na przykładzie pacjentki operowanej z powodu wady szkieletowej III klasy.

**Summary:** The aim of this article is presenting the use of 3D and CAD/CAM technology in surgery treatment planning of patient with skeletal class III malocclusion.

Słowa kluczowe: chirurgia ortognatyczna, technologia 3D, technologia CAD/CAM, płytka śródzabiegowa. *Key words:* orthognathic surgery, 3D technology, CAD/CAM technology, surgical splint.

# **\_Technologia 3D oraz CAD/CAM są coraz częściej wykorzystywane do planowania operacyjnego** leczenia szkieletowych wad zgryzu. Technologia 3D i CAD/CAM są doskonałymi narzędziami pozwalającymi przeprowadzić precyzyjną analizę, dokładnie zaplanować kompleksowe leczenie, a także uzyskać zadawalający i przewidywalny, perfekcyjny rezultat pozabiegowy, który niestety jest niemożliwy do osiągnięcia w przypadku technik klasycznych.

Najważniejszym elementem leczenia ortognatycznego jest jego dokładne zaplanowanie, a następnie przeniesienie zamierzonego rezultatu na wydrukowane płytki śródzabiegowe. Taki schemat postępowania wykorzystano w prezentowanym przypadku.

# **\_Opis przypadku**

19-letnia pacjentka skierowana została przez lekarza ortodontę. U pacjentki zdiagnozowano wadę szkieletową klasy III.

# *Badanie zewnątrzustne*

Stwierdzono wysunięcie bródki przed przednią granicę pola biometrycznego oraz zapadnięcie okolicy podnosowej (Ryc. 1-3).

## *Badanie wewnątrzustne*

Warunki zgryzowe prezentowały się następująco: III klasa Angl'a, III klasa kłowa, linia pośrodkowa siekaczy dolnych przesunięta w lewo. (Ryc. 4).

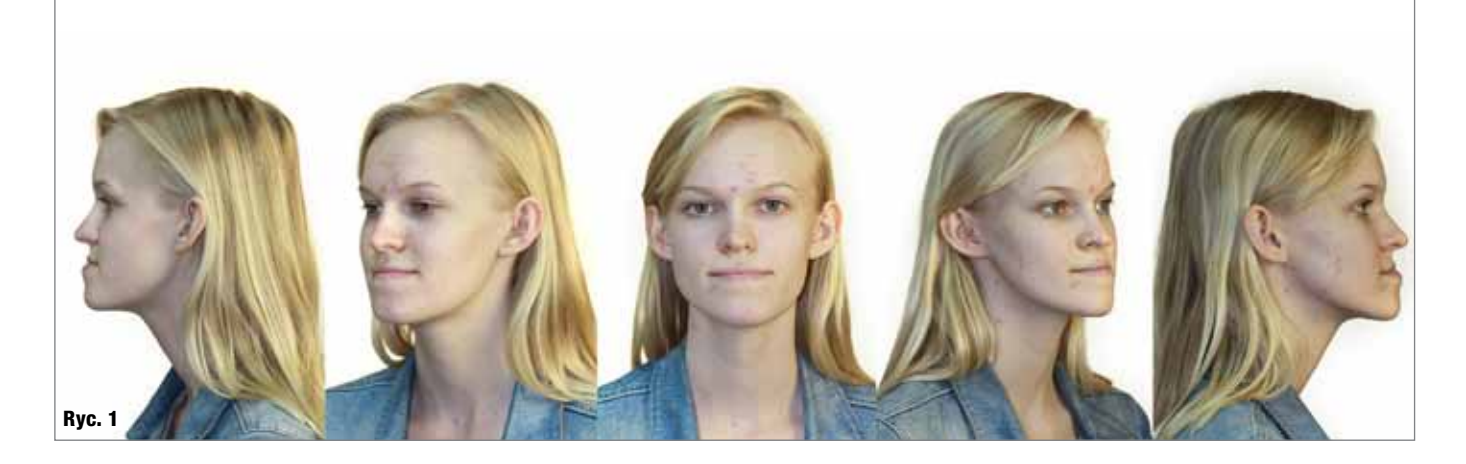

Ryc. 1\_Rysy twarzy przy zamkniętych ustach.

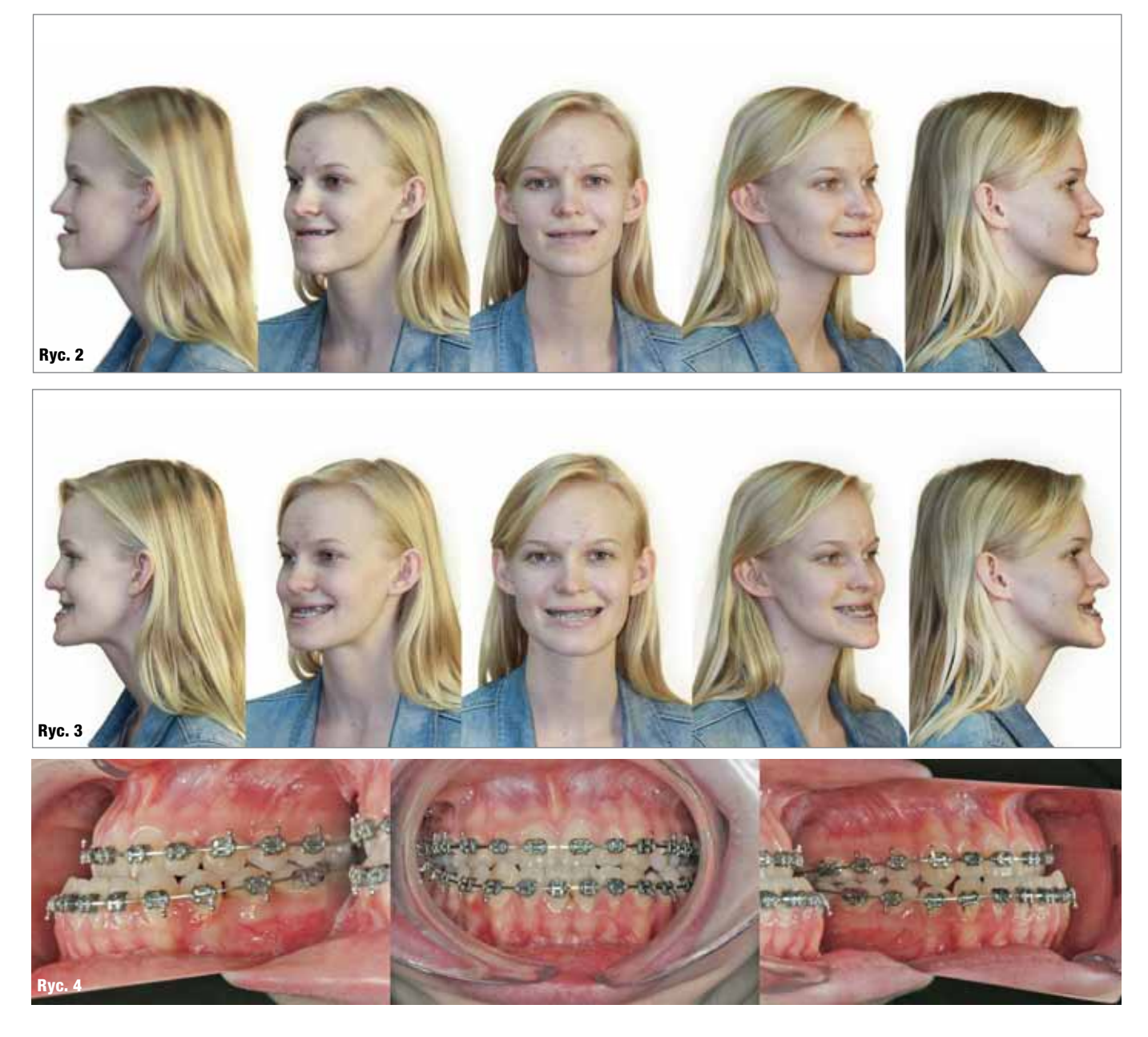

# *Plan leczenia*

- \_leczenie ortodontyczne: dekompensacja wady, uszeregowanie zębów, wyrównanie płaszczyzny zgryzu,
- \_precyzyjne zaplanowanie zabiegu operacyjnego z zastosowaniem CBCT o szerokim polu obrazowania oraz technik 3D,
- \_zabieg operacyjny z zastosowaniem cyfrowo wydrukowanej płytki śródoperacyjnej, \_leczenie retencyjne.

## *Etap I*

Wykonano tomografię CBCT o szerokim polu obrazowania oraz przeprowadzono analizę cefalometryczną 2D i 3D (Ryc. 5-8). Istotne jest, by pacjent zgłosił się przed rozpoczęciem leczenia ortodontycznego do chirurga szczękowo-twarzowego w celu wstępnego przeanalizowania i zaplanowania leczenia ortodontyczno-chirurgicznego.

### *Etap II*

Po zakończonym leczeniu ortodontycznym przystąpiono do planowania zabiegu (Ryc. 9a-e).

## *Etap III*

Zabieg operacyjny polegał na osteotomii szczęki typu Le Fort I i osteotomii żuchwy metodą Obwegesera Dal Ponta. W celu precyzyjnego ustawienia szczęki i żuchwy zastosowano cyfrowo wydrukowaną płytkę śródzabiegową (Ryc. 10).

Ryc. 2\_Rysy twarzy w uśmiechu. Ryc. 3\_Rysy twarzy w szerokim uśmiechu.

Ryc. 4\_Warunki zgryzowe po stronie lewej, z przodu i po stronie prawej.

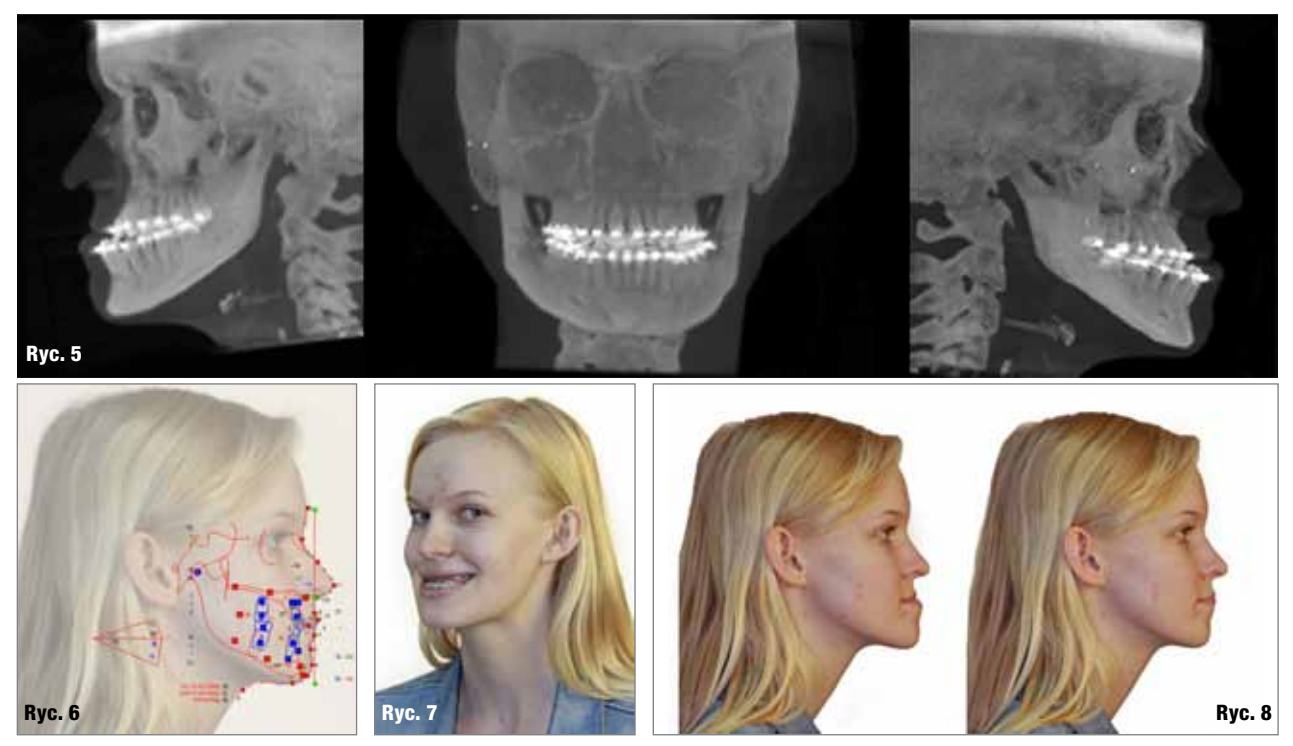

Ryc. 5\_Zdjęcia rtg przedstawiające warunki zgryzowe po stronie lewej, z przodu i po stronie prawej. Ryc. 6\_Cyfrowe planowanie rysów twarzy z nałożoną analizą cefalometryczną. Ryc. 7\_Rysy twarzy przed zabiegiem operacyjnym. Ryc. 8\_Planowany wynik po zabiegu operacyjnym.

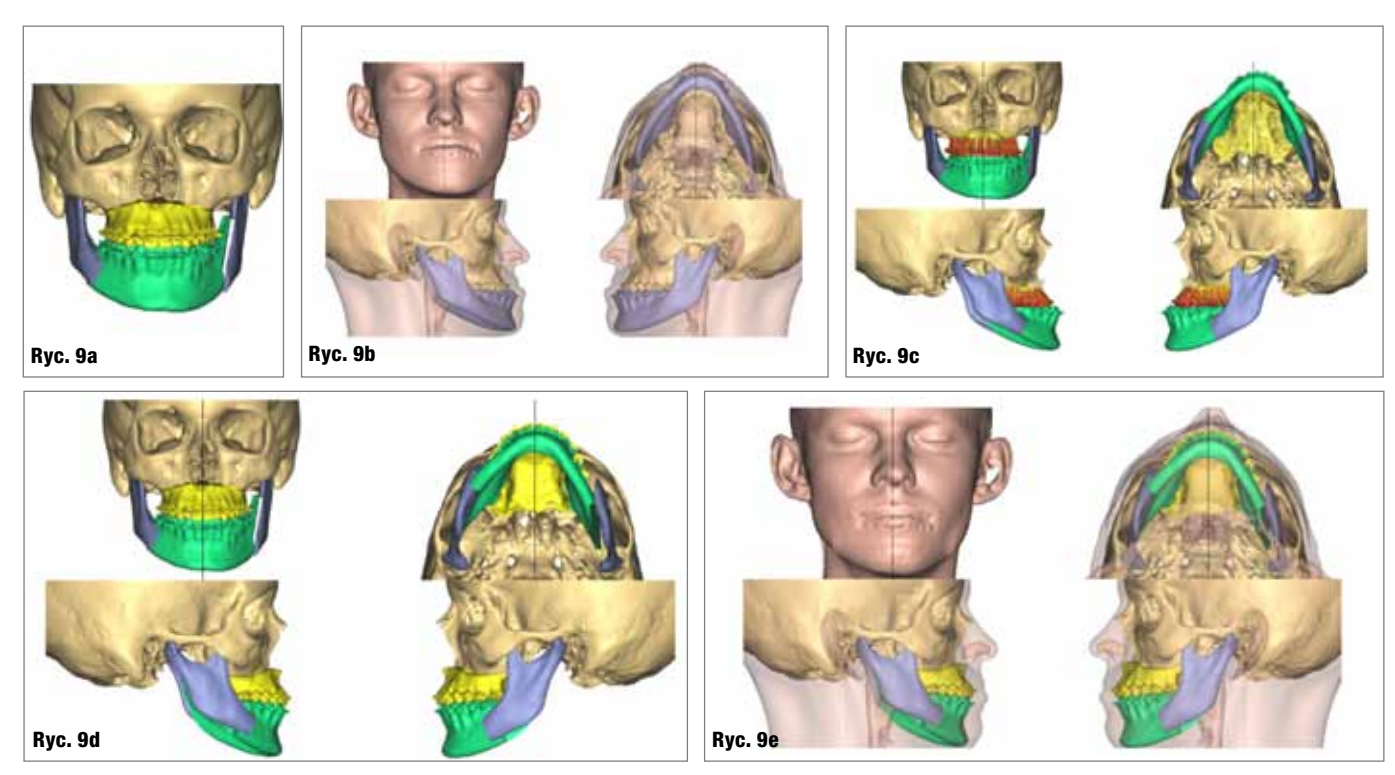

Ryc. 9a\_Symulacja 3D pokazująca linie osteotomii i mobilizacji odłamów. Ryc. 9b\_Symulacja 3D z nałożonym obrazem tkanek miękkich. Ryc. 9c\_Symulacja 3D przed ustawieniem odłamów. Ryc. 9d\_Symulacja 3D z ustawionymi odłamami w prawidłowej, zaplanowanej pozycji.

Ryc. 9e\_Symulacja 3D z nałożonymi tkankami miękkimi w zaplanowanej ostatecznie pozycji.

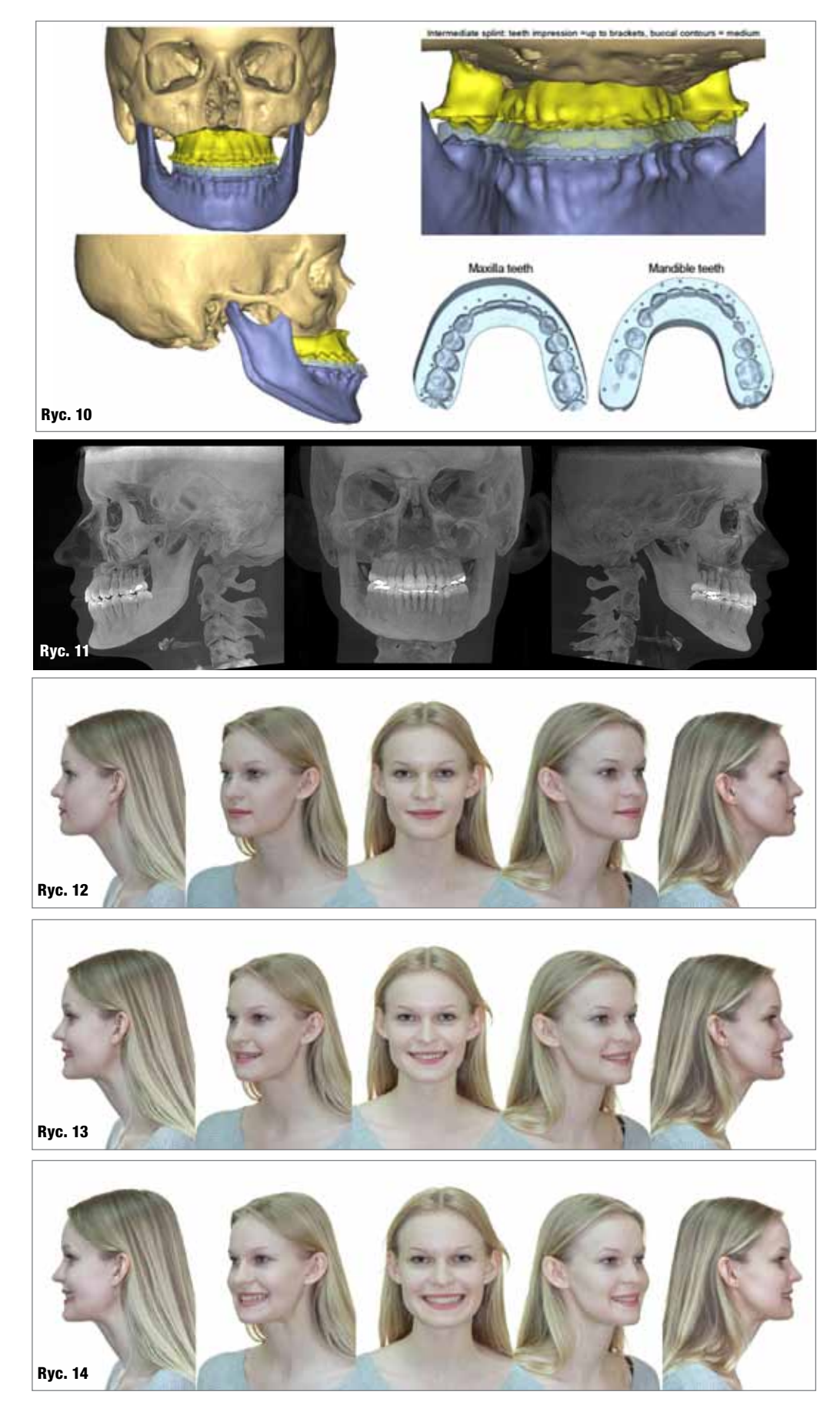

Ryc. 10\_Symulacja 3D z płytką śródzabiegową.

Ryc. 11\_Obraz rtg rok po zabiegu operacyjnym, przedstawiający rysy twarzy i warunki zgryzowe po stronie lewej, z przodu i po stronie prawej.

Ryc. 12\_Rysy twarzy rok po zabiegu operacyjnym przy zamkniętych ustach.

Ryc. 13\_Rysy twarzy rok po zabiegu operacyjnym w uśmiechu. Ryc. 14\_Rysy twarzy rok po zabiegu operacyjnym w szerokim uśmiechu.